<u>Использование</u> uHcbopmauuoHHbLX mexhonozuu *s npenodasaHuu* Mamemamuku

**MHGDODIWALIMOHHLLG TGXHOJIOTMM** 

**представляют собой создаваемую прикладной информатикой совокупность систематических и массовых способов и приемов обработки информации во всех видах человеческой деятельности с использованием современных средств связи, полиграфии, вычислительной техники и программного обеспечения.**

**MHIDO priva hJMOHHLLG OUDASOBATGUPHPIG TGXHOJIOFMM (MOT)** 

**все технологии в сфере образования, использующие специальные технические информационные средства для достижения педагогических целей.**

**С позиций информационного подхода любая педагогическая технология может быть названа** *информационной,* **так как сущность процесса обучения составляет движение и преобразование информации.**

**Когда компьютеры стали использоватв СЕО ВО ВОСОВ** Когда компьютеры стали использоватв СЕО ВОСОВО ВОСОВОВО ВОСОВО  **в образовании, появился терминTGXHOJIOFMM» CHIMTD** 

**Если при этом используются телекоммуникации, то появляется термин**

**«MHIIDODDMALLMOHHIO-KOMMYHMKALLMOHHLIG TGXHOJIOFMM**»

## **В памяти ученика остаётся: ¼ часть услышанного материала**  $\frac{1}{3}$  **часть увиденного материала ½ часть услышанного и увиденного одновременно материала ¾ материала, если ко всему прочему**

**ученик вовлечён в активные действия в процессе обучения**

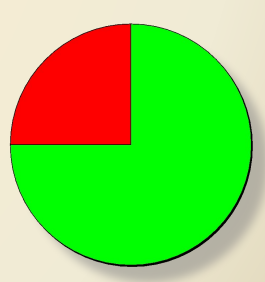

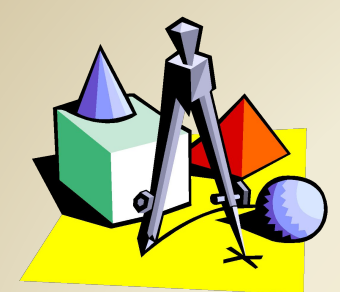

## **Информационные технологии на уроках математики**

### **Но что же должно быть в арсенале современного учителя с точки зрения ИКТ?**

**Разумеется, учитель должен:**

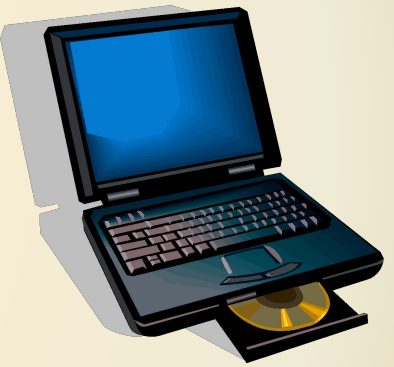

- **уметь работать на компьютере;** 
	- **должен иметь к нему неограниченный доступ;** 
		- **уметь применять его в своей профессиональной деятельности.**

### **Компьютер позволяет усилить мотивацию учения учащегося.**

**1) С помощью обучающих программ ученик может моделировать реальные процессы, а значит – видеть причины и следствия, понимать их смысл.**

**2) Интерес создаётся разнообразием и красочностью информации.**

**3) Появляется возможность устранить одну из важнейших причин отрицательного отношения к учёбе – неуспех. Ученик получает возможность довести решение любой задачи до конца, опираясь на необходимую помощь.**

**4) Раскрывается практическая значимость изучаемого материала, предоставляется возможность испробовать умственные силы.**

**5) Программное обеспечение в целом создаёт общий игровой фон общения человека с машиной.**

**6) Особое достоинство компьютера – «выдержка», «спокойствие» и «дружелюбность».**

### **Компьютерный урок –**

### **любой урок с применением компьютера как обучающего средства.**

# Интенсивность использования компьютера:

**- 0% времени урока – обыкновенный урок,**

**- частичное использование – компьютерный урок,**

**- 100% времени урока – по существу, урока нет, есть компьютерное обучение.**

# Этапы планирования компьютерного урока

- **1) Составление временной структуры урока, намечаются задачи в соответствии с главной целью.**
- **2) Отбираются наиболее эффективные средства из резервов компьютерного обеспечения.**
- **3) Рассматривается целесообразность их применения в сравнении с традиционными средствами.**
- **4) Отобранные материалы оцениваются по времени, не превышающем санитарные нормы.**
- **5) Составляется поминутный план урока.**
- **6) При необходимости проводится поиск информации.**
- **7) Составляется презентационная программа.**
- **8) Предусматривается поэтапная и результирующая диагностика поставленных целей.**

## **Актуальность для урока с применением ИКТ**

- **• Высокая информативная ёмкость урока.**
- **• Выигрышное оформление урока.**
- **• Экономия времени урока.**
- **• Эффективность самопроверки.**
- **• Повышение интереса учащихся к предмету.**
- **• Индивидуализированное обучение, учитывающее индивидуальные особенности памяти, восприятия, мышления.**
- **• Расширение набора применяемых учебных задач.**

**Виды программного обеспечения предметов математического цикла.**

- *Энциклопедии на компактдисках*
- *Компьютерные учебники*
- *Презентации*
- *Программы*
- *Интернет*

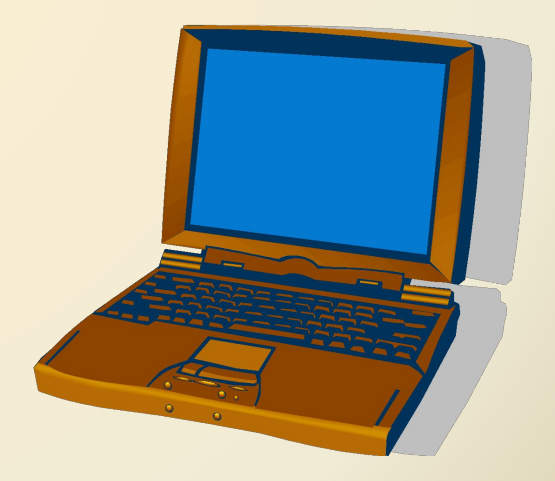

## **Большая энциклопедия Кирилла и Мефодия на дисках.**

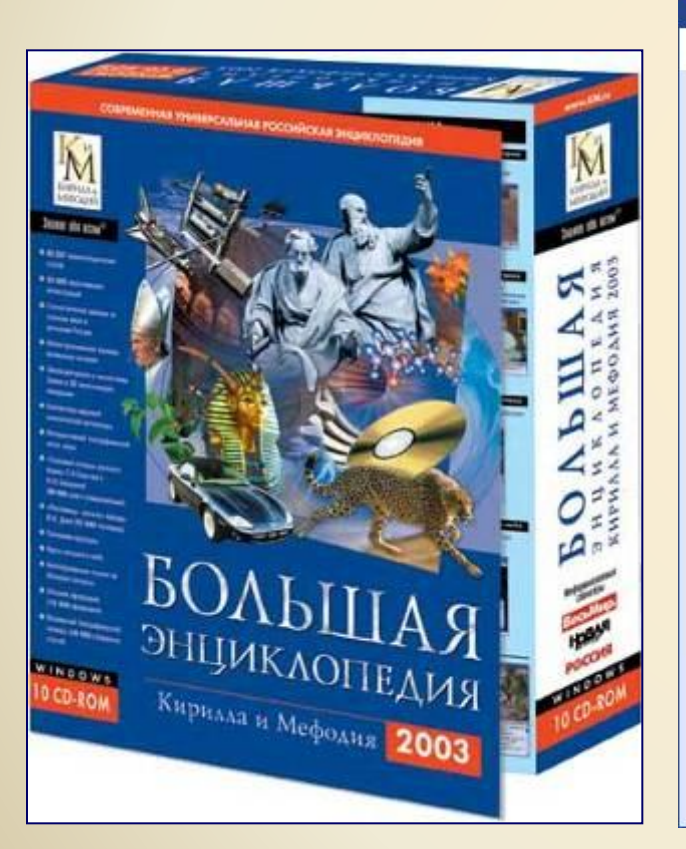

ДЕКАРТ Рене

Титульный лист

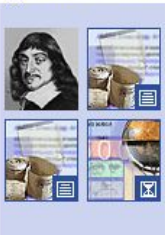

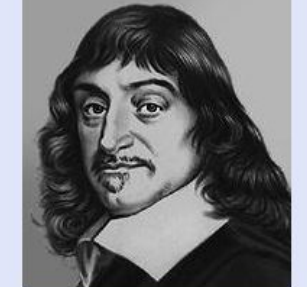

Словари

Р. Декарт.

Поиск  $=$   $\blacksquare$ 

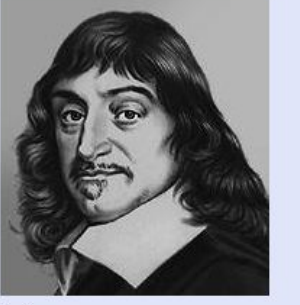

№3 БОЛЬШАЯ ЭНЦИКЛОПЕДИЯ КИРИЛЛА И МЕФОДИЯ 2003

#### **D Портрет**

Справочники | Приложения | Сервис | Помощь | ∢ | д>

 $\bigoplus$ 

ДЕКвАРТ (Descartes) Рене (латинизированное — Картезий; Cartesius) (1596-1650), французский философ, математик, физик и физиолог. С 1629 в Нидерландах. Заложил основы аналитической геометрии, дал понятия переменной величины и функции, ввел многие алгебраические обозначения. Высказал закон сохранения количества движения, дал понятие импульса силы. Автор теории, объясняющей образование и движение небесных тел вихревым движением частиц материи (вихри Декарта). Ввел представление о рефлексе (дуга Декарта). В основе философии Декарта — дуализм души и тела, «мыслящей» и «протяженной» субстанции. Материю отождествлял с протяжением (или пространством), движение сводил к перемещению тел. Общая причина движения, по Декарту, - Бог, который сотворил материю, движение и покой. Человек - связь безжизненного телесного механизма с душой, обладающей мышлением и волей. Безусловное основоположение всего знания, по Декарту, непосредственная достоверность сознания («мыслю, следовательно, существую»). Существование Бога рассматривал как источник объективной значимости. человеческого мышления. В учении о познании Декарт родоначальник рационализма и сторонник учения о

 $\Rightarrow$ 

 $-\Box$  ?

### **Содержат различную справочную информацию**

аэнциклопедия теда. КМ. ги

Мультипортал www.KM.ru

Интернет начинается

Ресурсы Интернета

## **Возможности компьютерных учебников.** Могут содержать:

**•программы позволяющие выполнять различные математические построения, измерения и вычисления;**

IC:Penemun

**• разработки уроков, задачники, учебники, справочники; видеофрагменты, показывающие различные математические построения;**

**•могут использоваться на отдельной части урока; и как систематизация учебного материала для подготовки учащихся к ЕГЭ.**

## **Недостатки компакт-дисков:**

- **• Поиск информации требует определённого времени.**
- **• Сама информация может не отвечать тем задачам, которые учитель ставит на уроке.**
- **• Большой объем информации (информация не разбита на подразделы).**
- **• Нет навыков работы с данной программой (требуется время для обучения).**
- **• Сложная установка приложения с диска.**
- **• Сложность работы с компьютером, психологический фактор.**

## **Презентации.**

- **• Позволяют компоновать материал в соответствии с целями и ходом урока.**
- **• Могут использоваться как на протяжении всего урока, так и на отдельной его части.**
- **• Способствуют развитию интереса учащихся к предмету.**
- **• Позволяют вставлять мультимедиа объекты (видеофильмы, музыку, речь, графики и т д.).**
- **• Позволяют выиграть в оформлении урока.**
- **• Экономия времени урока.**

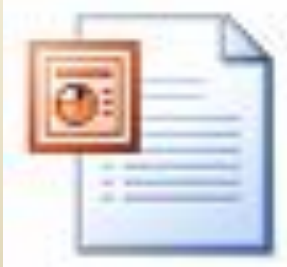

## Использование презентаций на **различных этапах урока:**

## **Выбрать координатную прямую**

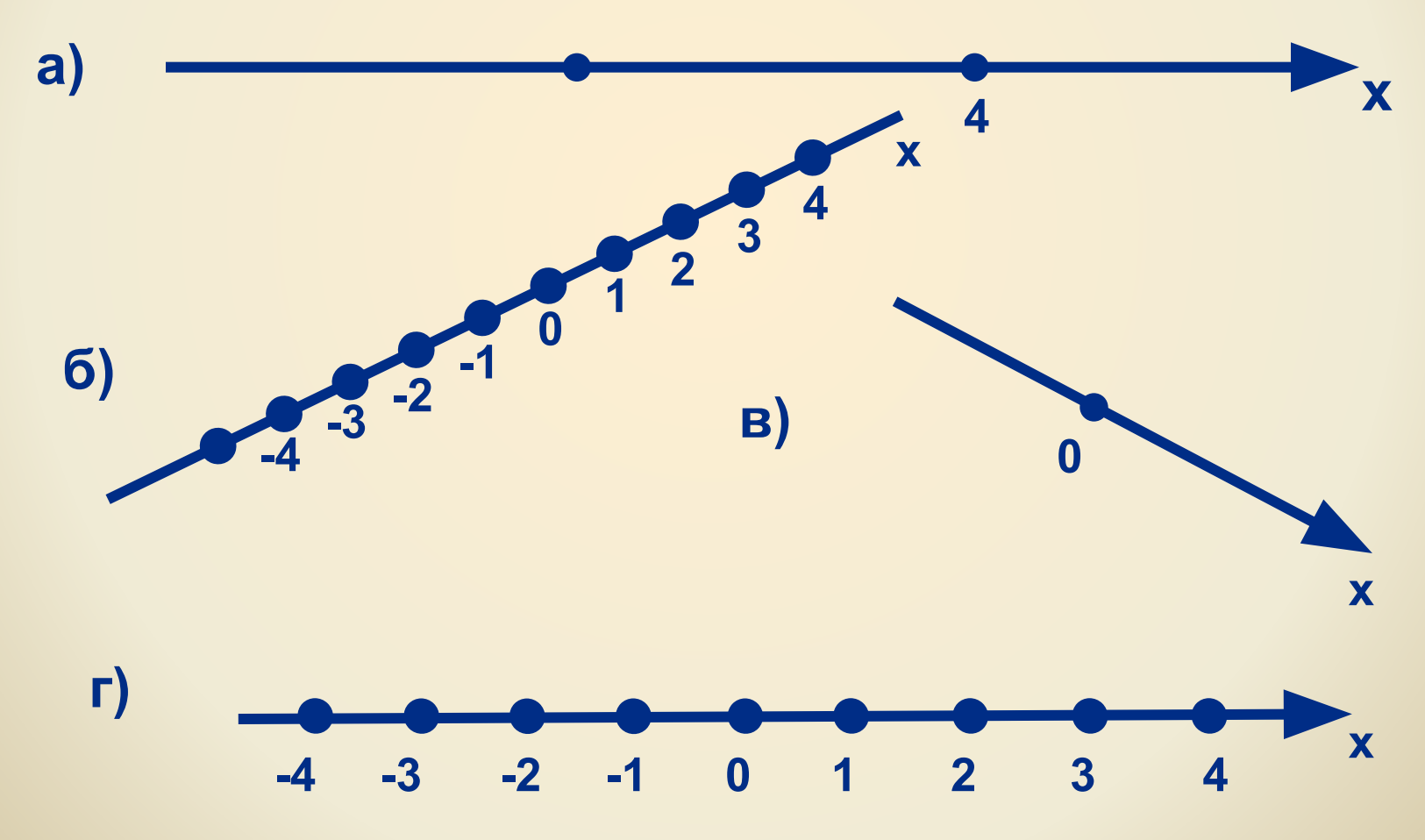

#### **при объяснении нового материала;**

### **Урок по теме: «Координатная плоскость»**

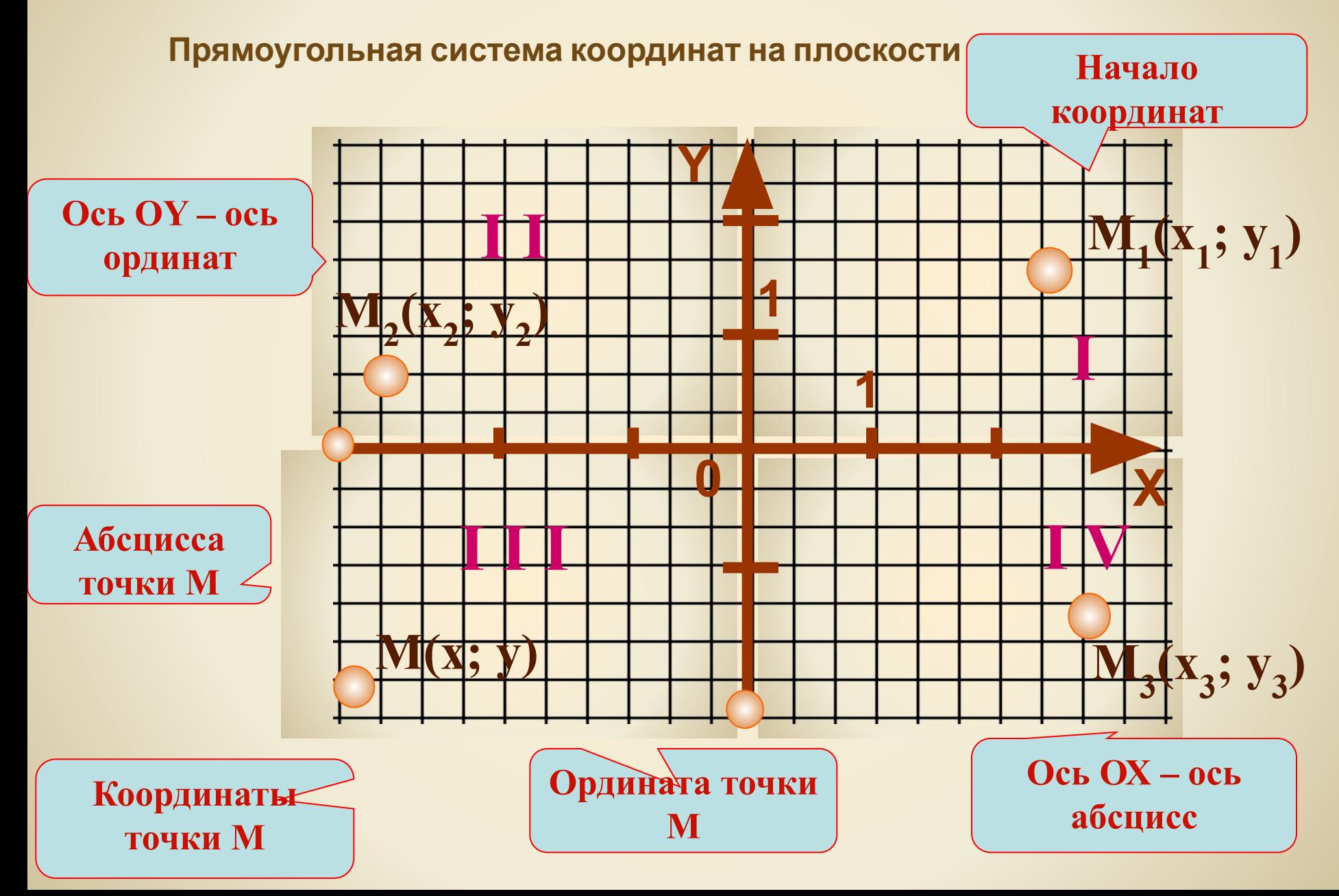

### *Закрепление изучаемого материала*

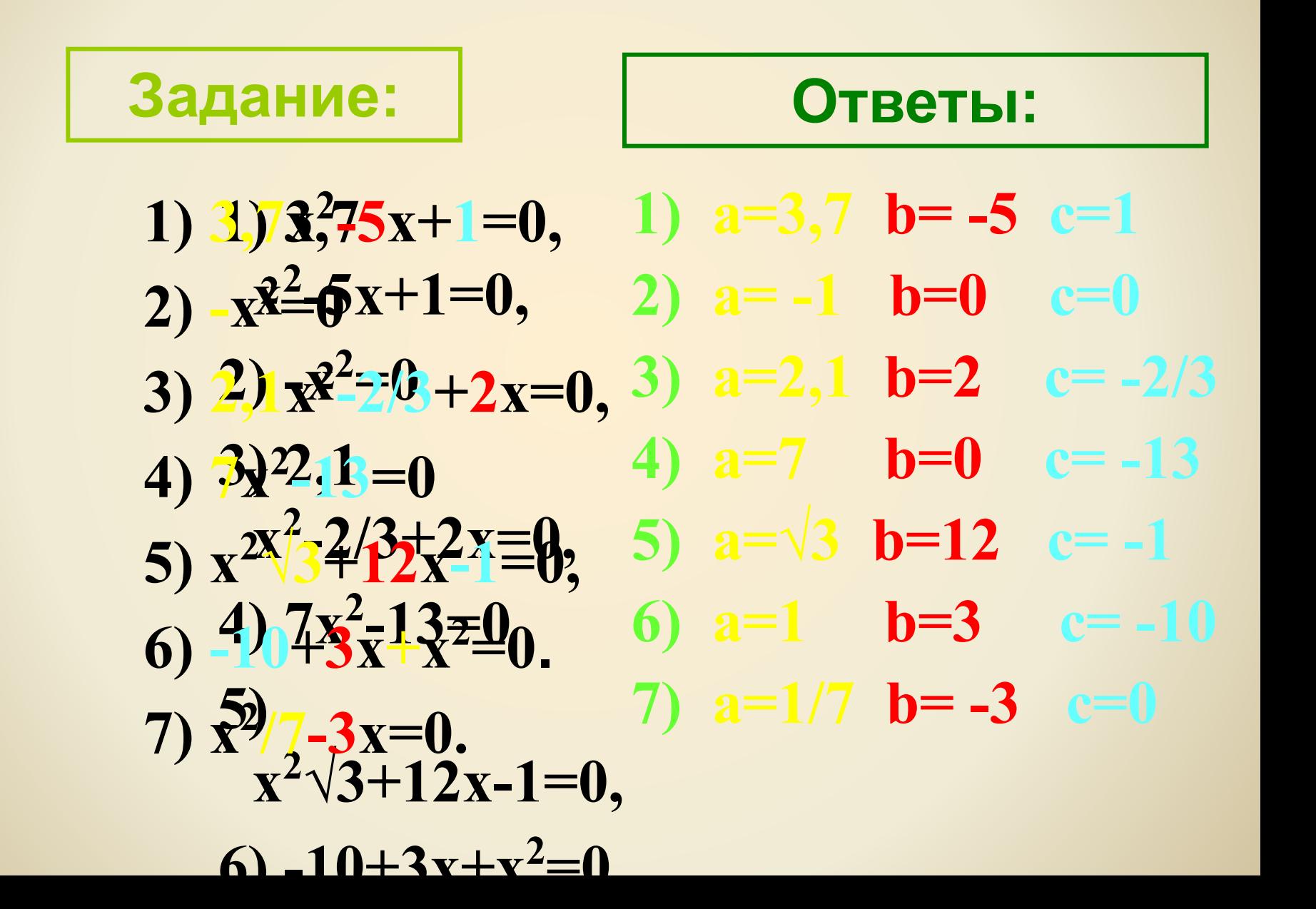

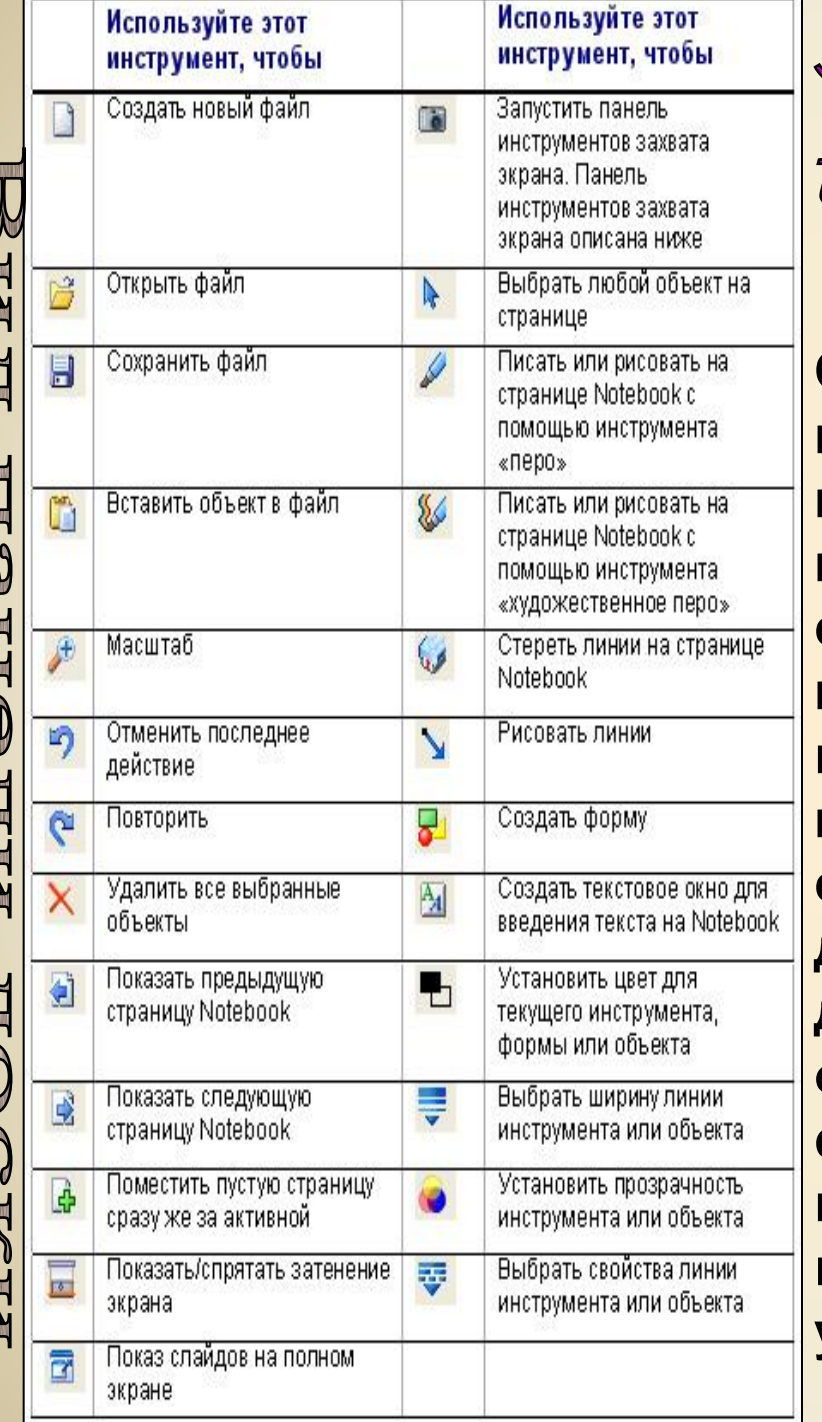

7

### Электронная интерактивная д **Одно из последних современных цифровых устройств. Это сенсорная панель, работающая в комплексе с компьютером и проектором. ИД в совокупности с персональным компьютером дает новые возможности образовательному процессу. К компьютеру, а, следовательно, и к интерактивной доске, может быть подключено любое дополнительное цифровое оборудование: цифровой фотоаппарат или видеокамера (со всеми отображенными материалами можно работать прямо во время урока).**

**Положительные стороны Частично отрицательные стороны**

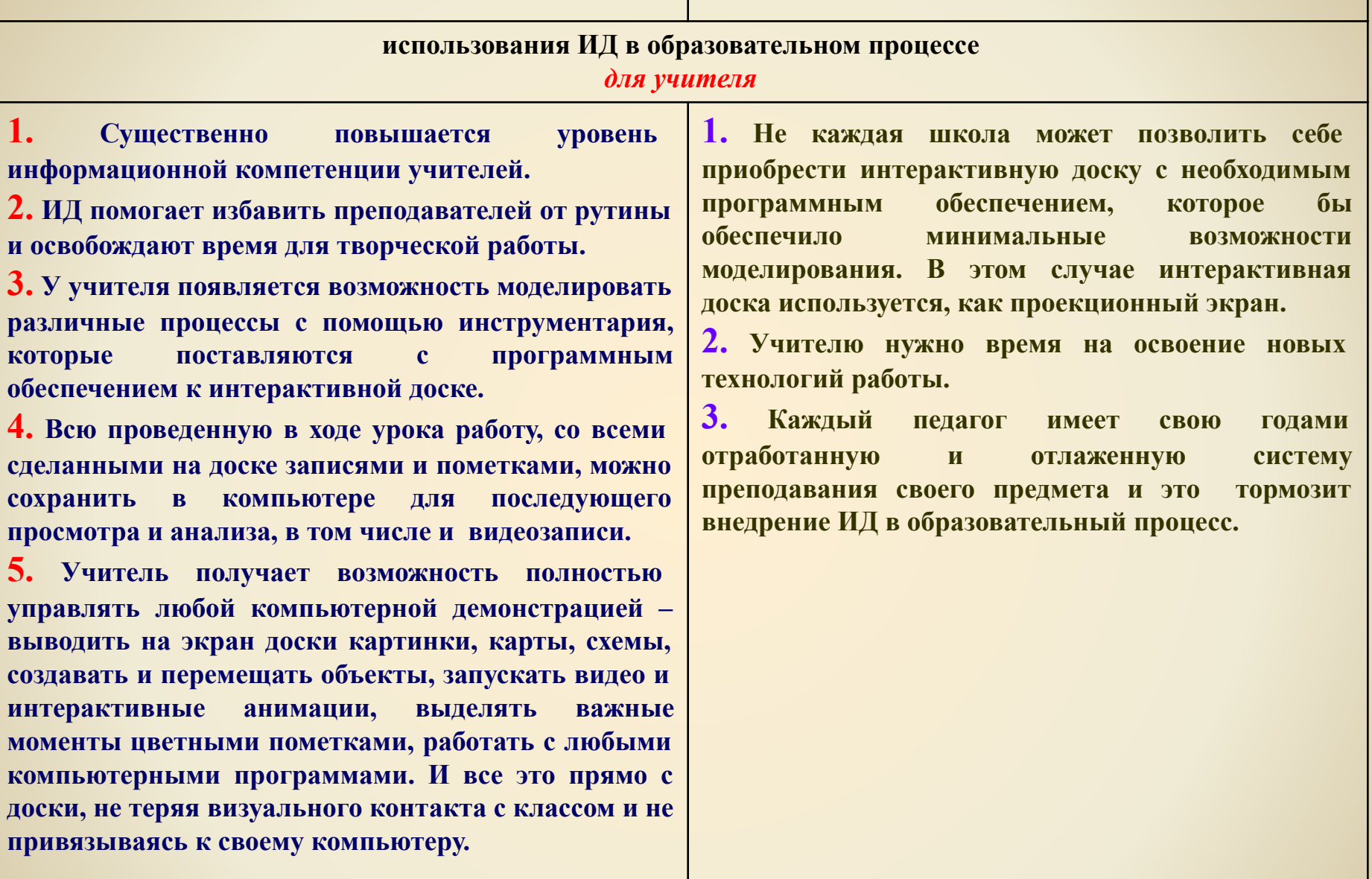

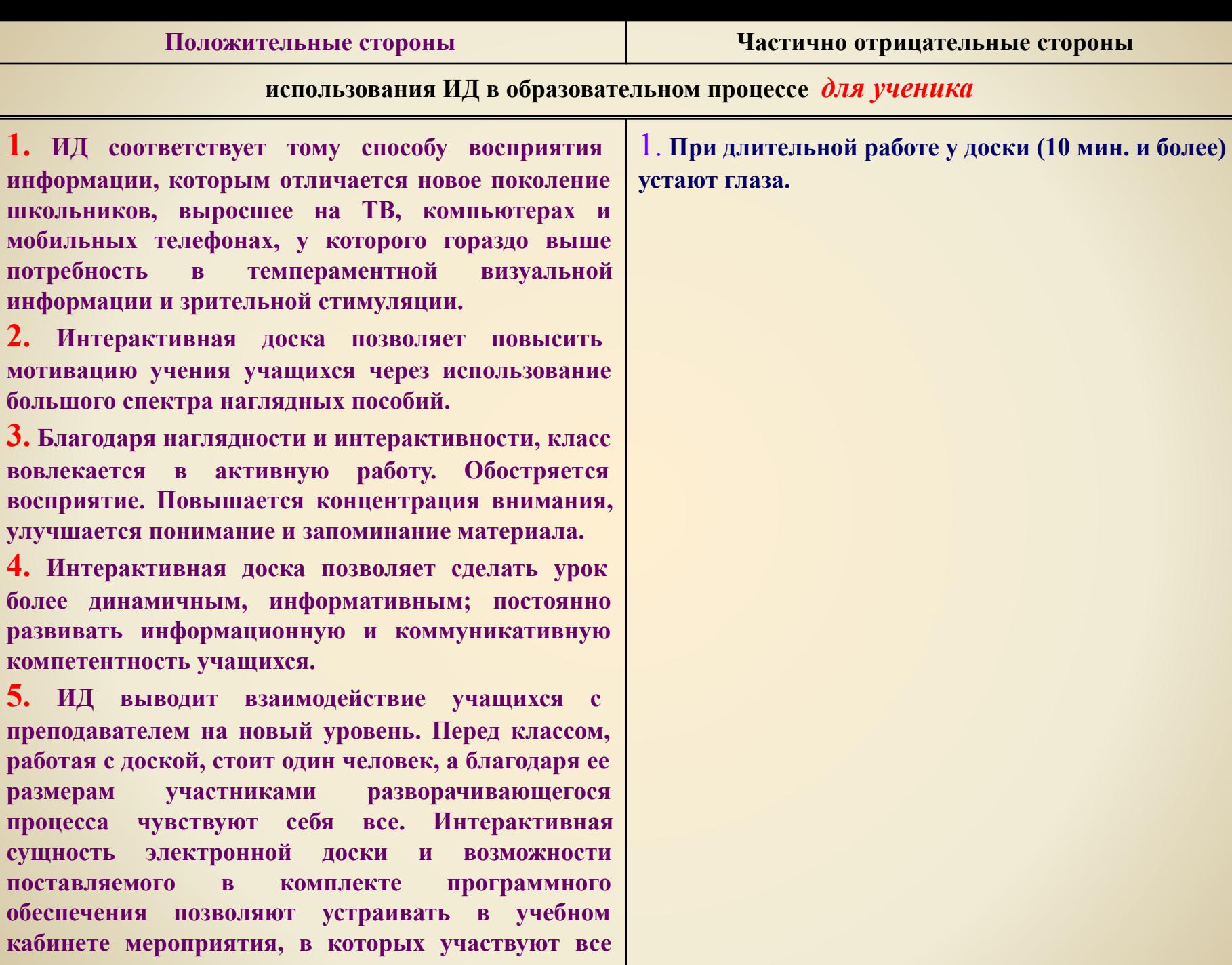

**присутствующие.**

## **Интернет.**

**Всю информацию, а также все программы, разработки уроков, звуки, видео и т.д. можно найти во всемирной сети Интернет.**

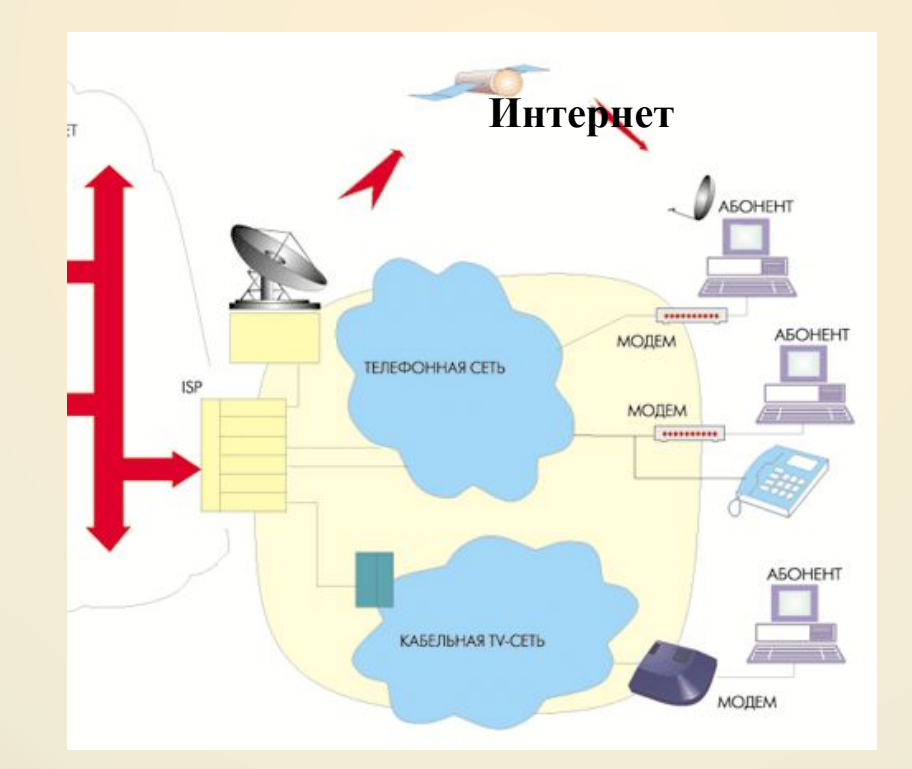

**http://mat.1september.ru Математика в Открытом колледже http://www.mathematics.ru Math.ru: Математика и образование http://www.math.ru Московский центр непрерывного математического образования (МЦНМО)**

**http://www.mccme.ru Allmath.ru - вся математика в одном месте http://www.allmath.ru EqWorld: Мир математических уравнений http://eqworld.ipmnet.ru Exponenta.ru: образовательный математический сайт**

**http://www.exponenta.ru Вся элементарная математика: Средняя математическая интернет-школа**

**http://www.bymath.net Геометрический портал**

**http://www.neive.by.ru/index.html Графики функций**

**http://graphfunk.narod.ru Дидактические материалы по информатике и математике**

**http://comp-science.narod.ru Дискретная математика: алгоритмы (проект Computer Algorithm Tutor)**

**http://rain.ifmo.ru/cat/ ЕГЭ по математике: подготовка к тестированию**

**http://www.uztest.ru Задачи по геометрии: информационнопоисковая система**

**http://zadachi.mccme.ru Задачник для подготовки к олимпиадам по математике**

**http://tasks.ceemat.ru Занимательная математика - школьникам http://www.math-on-line.com Интернет-проект «Задачи»**

**http://www.problems.ru Математические этюды**

**http://www.etudes.ru Математика on-line: справочная информация в помощь студенту**

**http://www.mathem.h1.ru Математика в помощь школьнику и студенту (тесты по математике online)**

**http://www.mathtest.ru Математика для поступающих в вузы http://www.matematika.agava.ru Математика: Консультационный центр преподавателей и выпускников МГУ**

**http://school.msu.ru Математика и программирование**

**http://www.mathprog.narod.ru Математические олимпиады и олимпиадные задачи**

**http://www.zaba.ru Международный математический конкурс «Кенгуру»**

**http://www.kenguru.sp.ru Методика преподавания математики http://methmath.chat.ru Московская математическая олимпиада школьников**

**http://olympiads.mccme.ru/mmo/ Решебник.Ru: Высшая** 

**http://www.reshebnik.ru Сайт элементарной математики**

**математика и эконометрика - задачи, решения**

**http://www.mathnet.spb.ru Турнир городов - Международная математическая олимпиада для школьников**

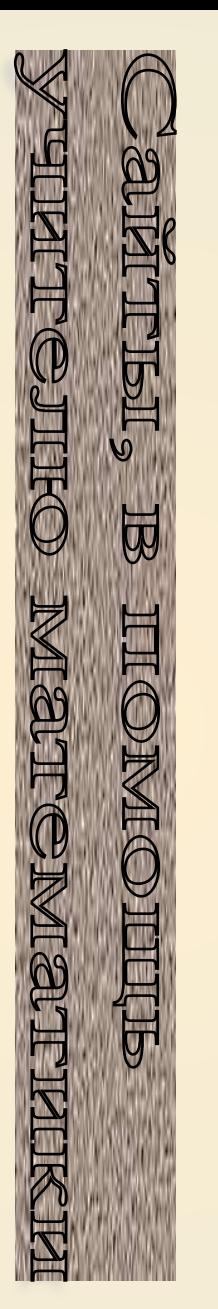

#### **Федеральные образовательные порталы** http://www.edu.ru/

**Центральный образовательный портал.** Содержит нормативные документы Министерства образования и науки, стандарты, информацию о проведении экспериментов. http://pedsovet.org

**Всероссийский Интернет-педсовет.** В разделе «Библиотека» имеются рубрики «Методика и опыт», «Педсовет», «Технологии». http://www.fipi.ru/

**Федеральный институт педагогических измерений.** Содержит контрольные измерительные материалы, репетиционное тестирование, федеральный банк тестовых заданий.

#### http://www.ege.edu.ru/

**Портал информационной поддержки Единого государственного экзамена.**

#### **Методические разработки**

#### http://www.math.ru/

**Интернет-поддержка учителей математики.** Содержит электронные книги, видеолекции, материалы для уроков.

#### http://www.mccme.ru/

**Московский центр непрерывного математического образования.** Содержит варианты конкурсов для учителей и учащихся, математических олимпиад, множество задач.

#### http://www.it-n.ru/

**Сеть творческих учителей.** Содержит: библиотеку готовых учебных проектов с применением ИКТ; библиотеку методик проведения уроков с использованием разнообразных электронных ресурсов; руководства и полезные советы по использованию программного обеспечения в учебном процессе.

#### http://www.problems.ru/

**База данных задач по всем темам школьной математики.**  Содержит задачи различных рубрик и степеней сложности с решением.

#### http://www.som.fsio.ru/

**Сетевое объединение методистов.** Содержит в разделе «Математика» статьи, методические разработки уроков, сценарии праздников, внеклассные мероприятия.

#### http://www.som.fsio.ru/

**Образовательный математический сайт.** Содержит материалы по работе с математическими пакетами Mathcad, MATLAB, Mathematica, Maple и др. Методические разработки, примеры решения задач, выполненные с использованием математических пакетов.

## **Плюсы информационных технологий**

- ✔ **Повышение интереса к предмету**
- ✔ **Возрастает уровень использования наглядности**
- ✔ **Возможность организации проектной деятельности учащихся по созданию учебных программ**
- ✔ **Внимание логике изложения материала**
- ✔ **Облегчение труда учителя на уроке**

# Техника безопасности

- **1) Если компьютер используется очень редко, то его применение превращается в чрезвычайное событие, что мешает восприятию и усвоению материала.**
- **2) Если компьютер используется слишком часто, то к нему теряется интерес.**
- **3) Использование компьютера не должно длиться на уроке подряд более 10-15 минут (начальная школа),**

**20-25 минут (средняя ступень), 30 минут (старшая ступень). Общее суммарное время работы в день: 50, 120, 200 минут соответственно.**